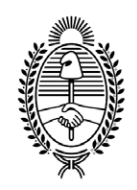

## **G O B I E R N O DE LA P R O V I N C I A DE B U E N O S A I R E S** .

**Circular**

**Número:**  CI-2018-29213556-GDEBA-TGP

LA PLATA, BUENOS AIRES<br>Viernes 23 de Noviembre de 2018

**Referencia:** Gastos por cuenta de terceros

 Se solicita a los señores Directores Generales de Administración u oficinas que hagan a sus veces, comunicar a los responsables de las Direcciones Generales, Direcciones, Subdirecciones o Departamentos de ese Organismo, el procedimiento que deberán aplicar para solicitar los fondos en concepto de gastos por cuenta de terceros en las AXT de tipo CTF, y su utilización en las AXT de tipo CDT, tal como a continuación se detalla:

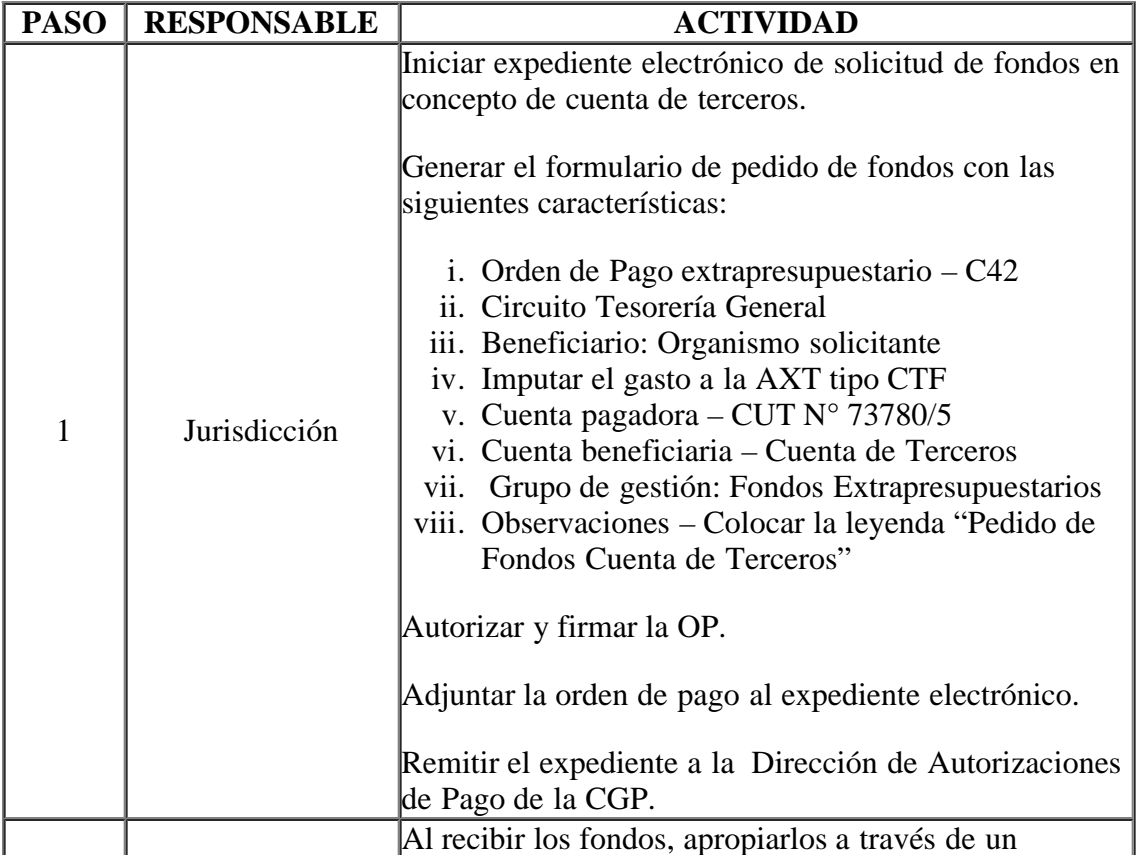

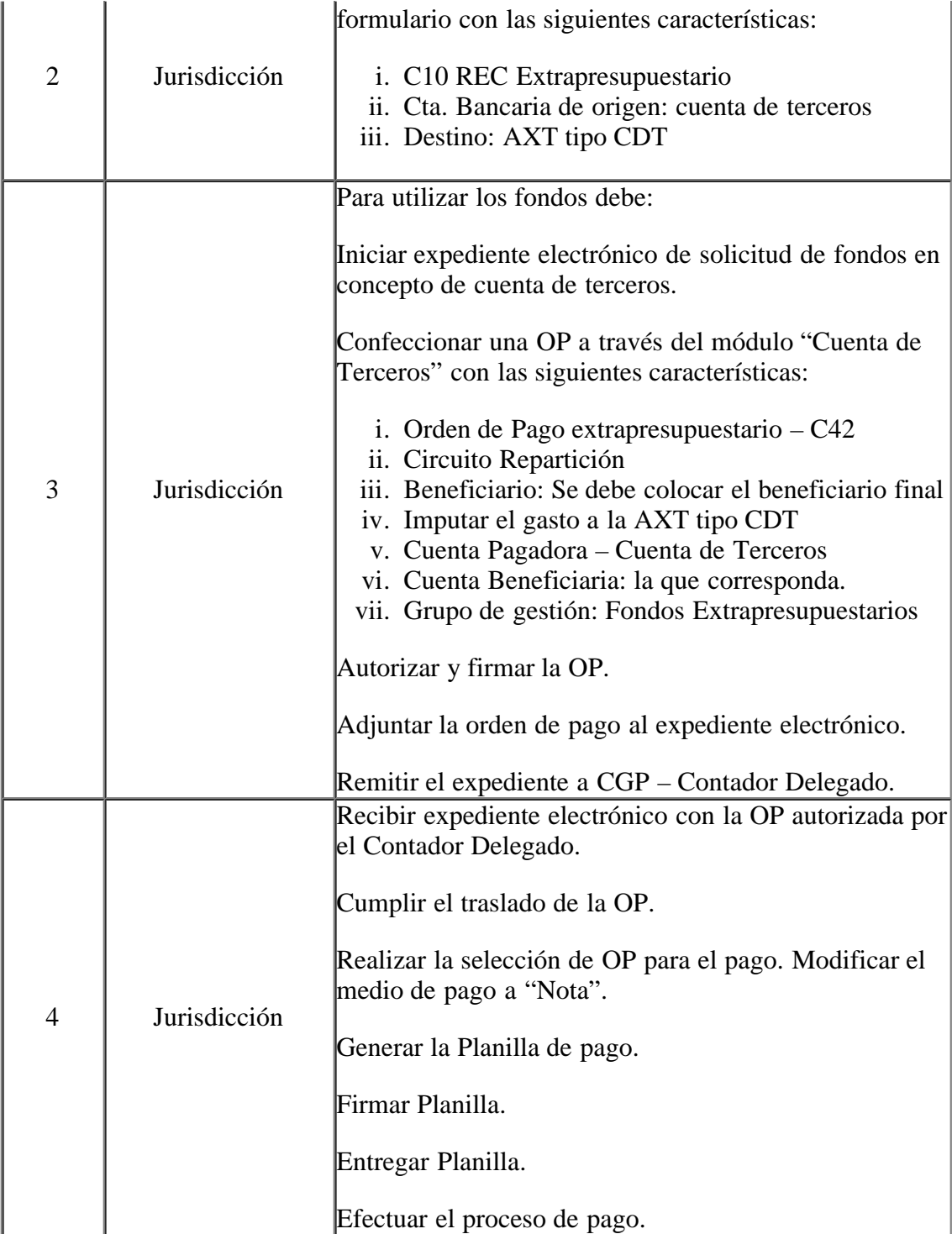

## **Modelo de impactos**

Ingreso de Fondos - Jurisdicción C10 extra

 $+$ 

AXT CDT

## **Contacto**

Ante dudas o consultas comunicarse con el siguiente contacto:

dgcontabilidad@tesoreria.gba.gov.ar

Teléfono: 429-4796

Digitally signed by GDE BUENOS AIRES<br>DN: cn=GDE BUENOS AIRES, c⊨AR, o=MINISTERIO DE JEFATURA DE GABINETE DE MINISTROS BS AS,<br>ou=SUBSECRETARIA para la MODERNIZACION DEL ESTADO, serialNumber=CUIT 30715471511<br>Date: 2018.11.2

Facundo José Fernández Sub Tesorero Tesorería General de la Provincia de Buenos Aires

Digitally signed by GDE BUENOS AIRES<br>DN: cn=GDE BUENOS AIRES, c=AR, o=MINISTERIO DE<br>JEFATURA DE GABINETE DE MINISTROS BS AS,<br>ou=SUBSECRETARIA para la MODERNIZACION DEL<br>ESTADO, serialNumber=CUIT 30715471511<br>Date: 2018.11.23